Tempus Open - Mimosa Jallow

## **Mimosa Jallow**

[Näytä yksityiskohtaisemmat tiedot ja henkilökohtaiset ennätykset](http://www.tempusopen.fi/index.php?r=swimmer/view&id=4254)

Laji: 50m Vapaauinti (25) Henkilökohtainen ennätys: 00:24.17 FINA-pisteet: 888 Päivämäärä: 2017-12-17 Kilpailu: LEN: European Short Course Championships

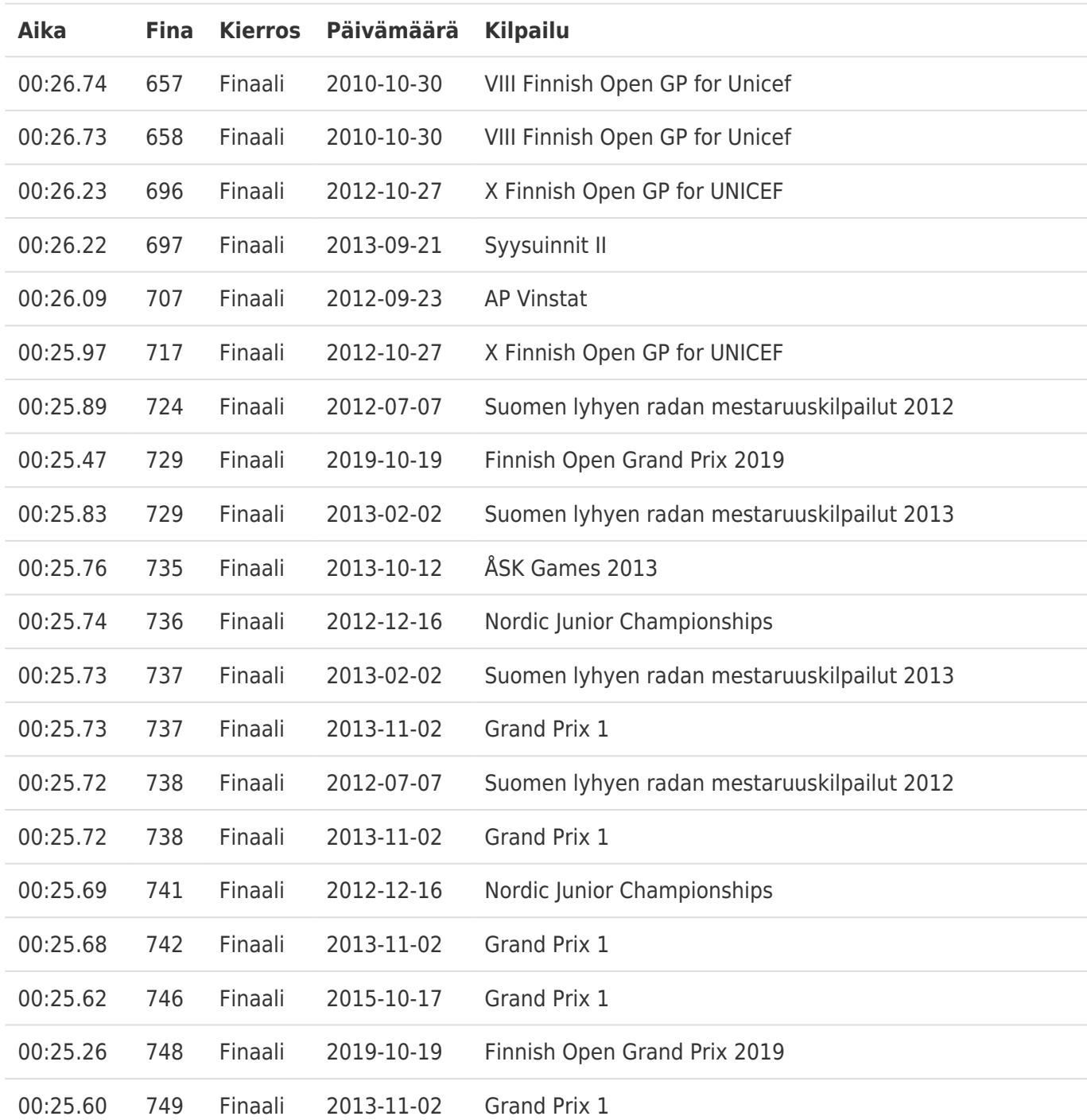